$\prod_{i=1}^{n}$  Guia rápido do Cloud Connect Advanced (CCA)

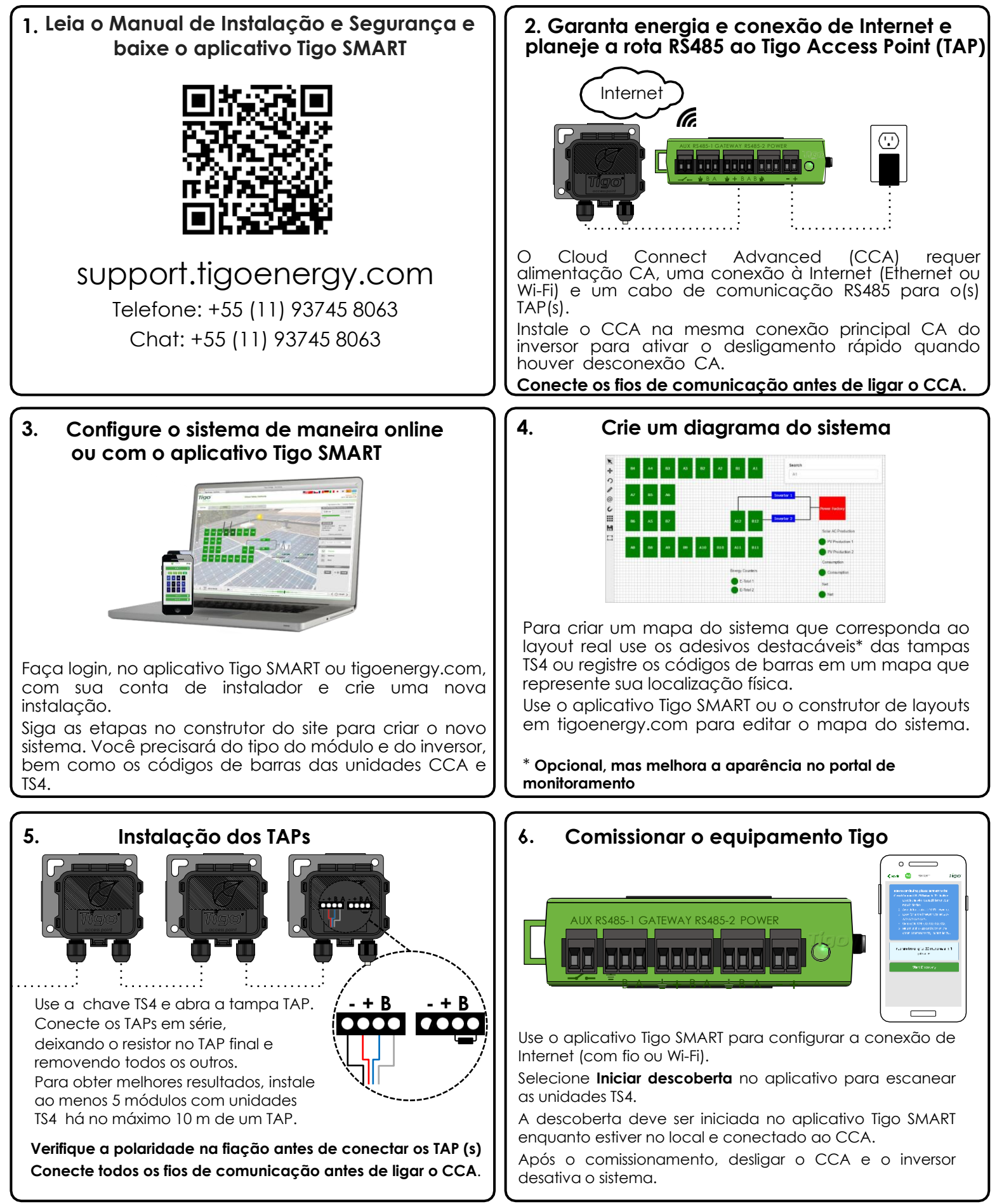

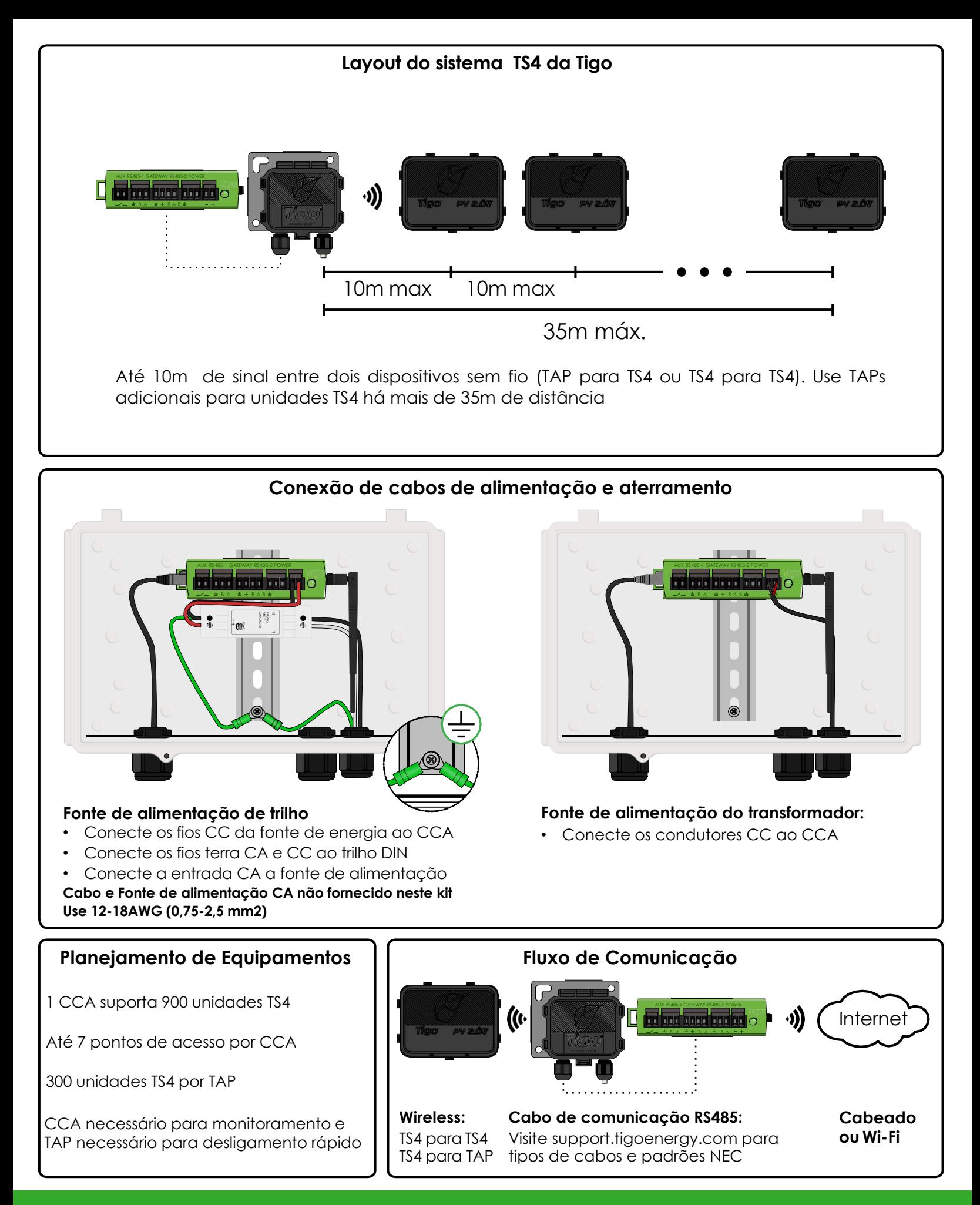

Tigo Energy, Inc. 655 Campbell Technology Pkwy Suite 150, Campbell, Califórnia 95008 EUA www.tigoenergy.com Telefone: +55 11 93745 8063 | support@tigoenergy.com